## Package 'automap'

April 5, 2022

<span id="page-0-0"></span>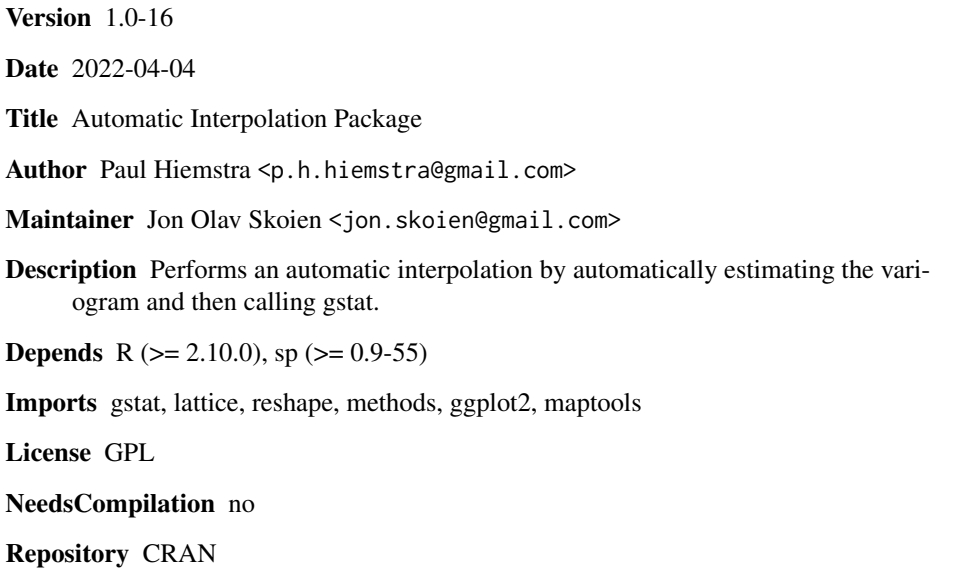

## R topics documented:

Date/Publication 2022-04-05 09:30:02 UTC

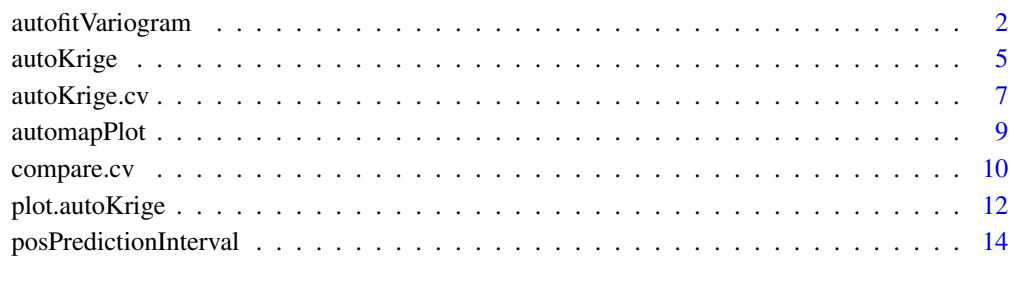

#### **Index** [15](#page-14-0)

<span id="page-1-1"></span><span id="page-1-0"></span>

## Description

Automatically fitting a variogram to the data on which it is applied. The automatic fitting is done through [fit.variogram.](#page-0-0) In [fit.variogram](#page-0-0) the user had to supply an initial estimate for the sill, range etc. autofitVariogram provides this estimate based on the data and then calls [fit.variogram.](#page-0-0)

#### Usage

```
autofitVariogram(formula,
         input_data,
        model = c("Sph", "Exp", "Gau", "Ste"),
        kappa = c(0.05, seq(0.2, 2, 0.1), 5, 10),fix.values = c(NA,NA,NA),
         verbose = FALSE,
        GLS.model = NA,start_vals = c(NA,NA,NA),
        miscFitOptions = list(),
         ...)
```
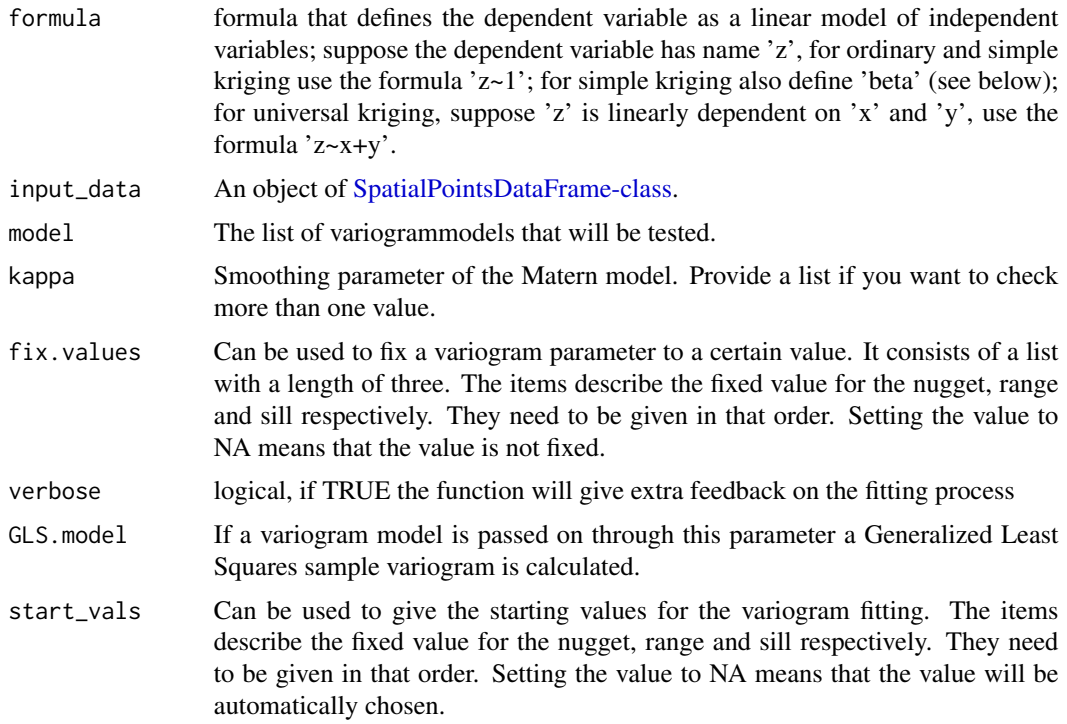

<span id="page-2-0"></span>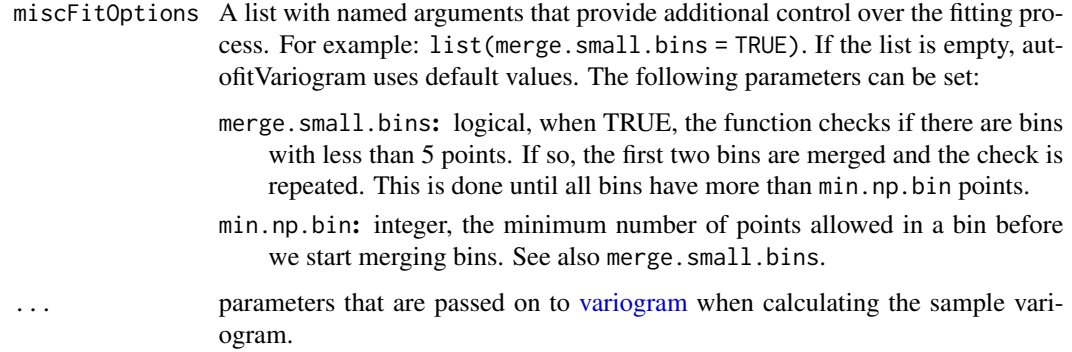

#### Details

Geostatistical routines are used from package gstat.

A few simple choices are made when estimating the inital guess for fit.variogram. The initial sill is estimated as the mean of the max and the median of the semi-variance. The inital range is defined as 0.10 times the diagonal of the bounding box of the data. The initial nugget is defined as the min of the the semi-variance.

There are five different types of models that are often used:

Sph A shperical model.

Exp An exponential model.

Gau A gaussian model.

**Mat** A model of the Matern familiy

Ste Matern, M. Stein's parameterization

A list of all permitted variogram models is available by typing vgm() into the R console. autofitVariogram iterates over the variogram models listed in model and picks the model that has the smallest residual sum of squares with the sample variogram. For the Matern model, all the kappa values in kappa are tested.

Note that when using the power model, and not specifying starting values yourself, the sill is set to 1, the range to 1 and the nugget to 0. This is because the normal initial values for those paramters don't work well with the power model. I consider this a temporary solution, any suggestions are appreciated.

It is possible to pass anisotropy parameters to autofitVariogram. However, autofitVariogram does not fit anisotropic variogram models. The function sees the anisotropic sample variogram as one big sample variogram. So it fits an average isotropic variogram model from the anisotropic sample variogram. A warning is issued when a users passes alpha to autofitVariogram.

#### Value

An object of type autofitVariogram is returned. This object contains the experimental variogram, the fitted variogram model and the sums of squares (sserr) between the sample variogram and the fitted variogram model.

#### <span id="page-3-0"></span>Note

autofitVariogram is mostly used indirectly through the function autoKrige

#### Author(s)

Paul Hiemstra, <paul@numbertheory.nl>

## See Also

[fit.variogram](#page-0-0), [autoKrige](#page-4-1), [posPredictionInterval](#page-13-1)

### Examples

```
data(meuse)
coordinates(meuse) =~x+yvariogram = autofitVariogram(zinc~1,meuse)
plot(variogram)
# Residual variogram
data(meuse)
coordinates(meuse) =~x+yvariogram = autofitVariogram(zinc \sim soil + ffreq + dist, meuse)
plot(variogram)
# Settings additional fitting options
variogram = autofitVariogram(zinc ~ soil + ffreq + dist, meuse,
   miscFitOptions = list(merge.small.bins = FALSE))
plot(variogram)
# Settings the minimum number of pairs per bin quite high
# to see the effect of merging bins
variogram = autofitVariogram(zinc ~ soil + ffreq + dist, meuse,
   miscFitOptions = list(min.np.bin = 500))
plot(variogram)
# ...and disable the merging, note the difference between the two plots
variogram = autofitVariogram(zinc \sim soil + ffreq + dist, meuse,
    miscFitOptions = list(min.np.bin = 500, merge.small.bins = FALSE))
plot(variogram)
## Not run:
# An example of autofitVariogram with anisotropic sample variogram.
# This is not supported, see details section.
vm.isotropic = autofitVariogram(log(zinc) ~ dist, meuse)vm.anisotropic = autofitVariogram(log(zinc) ~ dist, meuse, alpha = c(0,45,90,135))
## End(Not run)
```
<span id="page-4-1"></span><span id="page-4-0"></span>

## Description

This function performs automatic kriging on the given dataset. The variogram is generated automatically using [autofitVariogram.](#page-1-1)

#### Usage

```
autoKrige(formula,
     input_data,
 new_data,
   data_variogram = input_data,
 block = \theta,
 model = c("Sph", "Exp", "Gau", "Ste"),
 kappa = c(0.05, seq(0.2, 2, 0.1), 5, 10),
 fix.values = c(NA, NA, NA),
  remove_duplicates = TRUE,
  verbose = FALSE,
  GLS.model = NA,
     start_vals = c(NA,NA,NA),
     miscFitOptions = list(),
  ...)
```
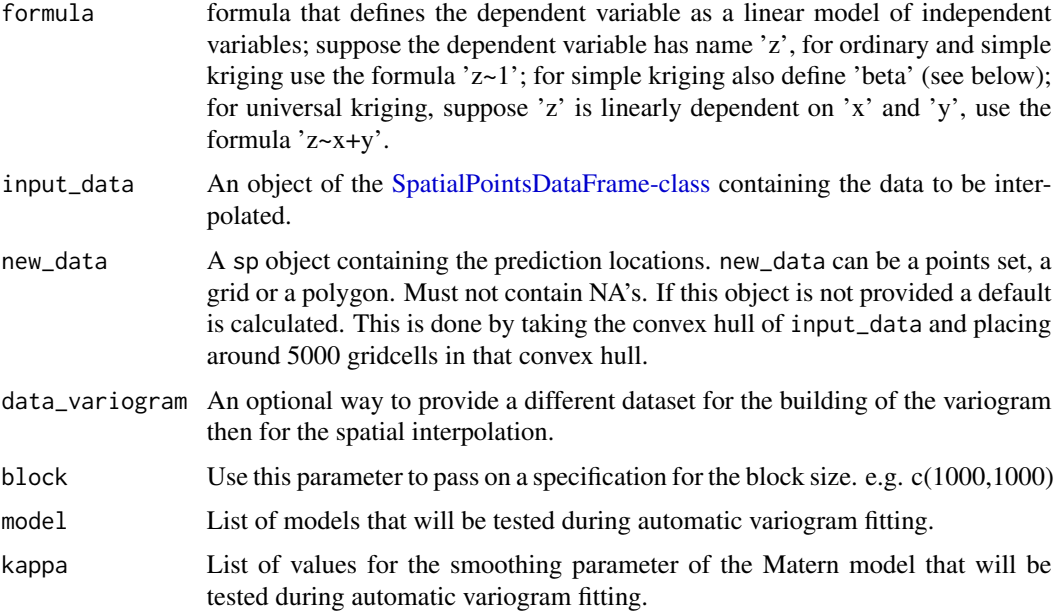

<span id="page-5-0"></span>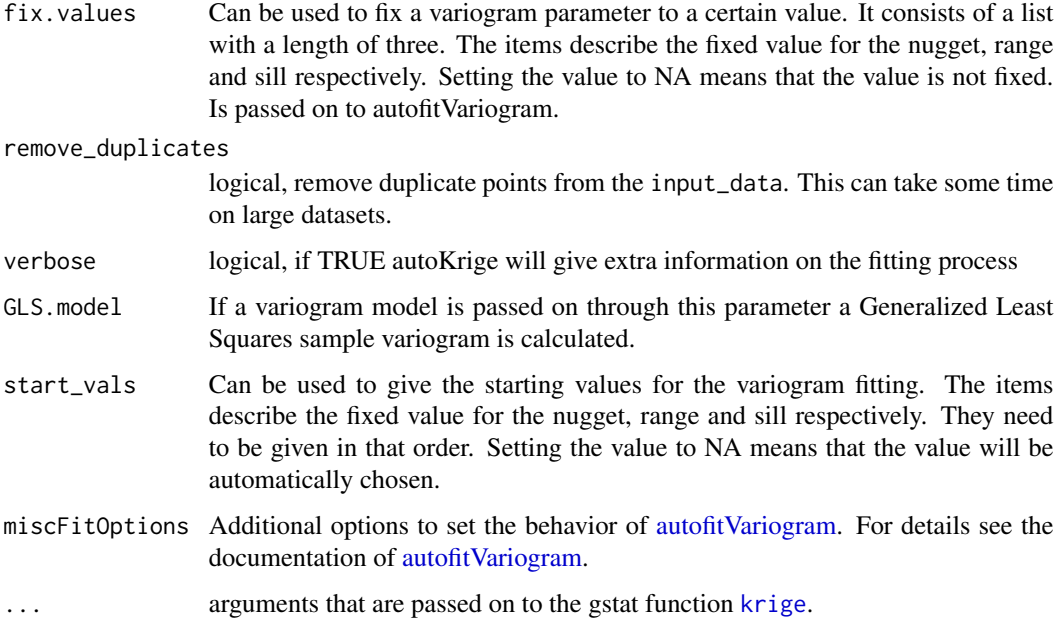

#### Details

autoKrige calls the function autofitVariogram that fits a variogram model to the given dataset. This variogram model and the data are used to make predictions on the locations in new\_data. The only compulsory argument is input\_data. So the most simple call would of the form:

autoKrige(meuse)

autoKrige now assumes that you want to perform ordinary kriging on the first column of input\_data.

autoKrige performs some checks on the coordinate systems of input\_data and new\_data. If one of both is NA, it is assigned the projection of the other. If they have different projections, an error is raised. If one of both has a non-projected system (i.e. latitude-longitude), an error is raised. This error is raised because 'gstat does use spherical distances when data are in geographical coordinates, however the usual variogram models are typically not non-negative definite on the sphere, and no appropriate models are available' (Edzer Pebesma on r-sig-geo).

When the user specifies the power model (Pow) as the model, the initial range is set to one. Note that when using the power model, the initial range is the initial power.

#### Value

This function returns an autoKrige object containing the results of the interpolation (prediction, variance and standard deviation), the sample variogram, the variogram model that was fitted by autofitVariogram and the sums of squares between the sample variogram and the fitted variogram model. The attribute names are krige\_output, exp\_var, var\_model and sserr respectively.

## Author(s)

Paul Hiemstra, <paul@numbertheory.nl>

## <span id="page-6-0"></span>autoKrige.cv 7

## See Also

[autofitVariogram](#page-1-1), [krige](#page-0-0)

#### Examples

```
# Data preparation
## Not run:
data(meuse)
coordinates(meuse) =~ x+y
data(meuse.grid)
gridded(meuse.grid) =~x+y# Ordinary kriging, no new_data object
kriging_result = autoKrige(zinc~1, meuse)
plot(kriging_result)
# Ordinary kriging
kriging_result = autoKrige(zinc~1, meuse, meuse.grid)
plot(kriging_result)
# Fixing the nugget to 0.2
kriging_result = autoKrige(zinc~1, meuse,
meuse.grid, fix.values = c(0.2, NA, NA))plot(kriging_result)
# Universal kriging
kriging_result = autoKrige(zinc~soil+ffreq+dist, meuse, meuse.grid)
plot(kriging_result)
# Block kriging
kriging_result_block = autoKrige(zinc~soil+ffreq+dist,
meuse, meuse.grid, block = c(400,400))
plot(kriging_result_block)
# Dealing with duplicate observations
data(meuse)
meuse.dup = rbind(meuse, meuse[1,]) # Create duplicate
coordinates(meuse.dup) = -x+ykr = autoKrige(zinc~dist, meuse.dup, meuse.grid)
# Extracting parts from the autoKrige object
prediction_spdf = kr$krige_output
sample_variogram = kr$exp_var
variogram_model = kr$var_model
## End(Not run)
```
<span id="page-6-1"></span>autoKrige.cv *Automatic cross-validation*

## <span id="page-7-0"></span>Description

Uses [autofitVariogram](#page-1-1) to fit a variogram model to the data and then calls [krige.cv](#page-0-0) to perform cross-validation.

## Usage

```
autoKrige.cv(formula,
     input_data,
     data_variogram = input_data,
     model = c("Sph", "Exp", "Gau", "Ste"),kappa = c(0.05, seq(0.2, 2, 0.1), 5, 10),fix.values = c(NA, NA, NA),verbose = c(FALSE,TRUE),
     GLS.model = NA,
         start\_vals = c(NA, NA, NA),
        miscFitOptions = list(),
     ...)
```
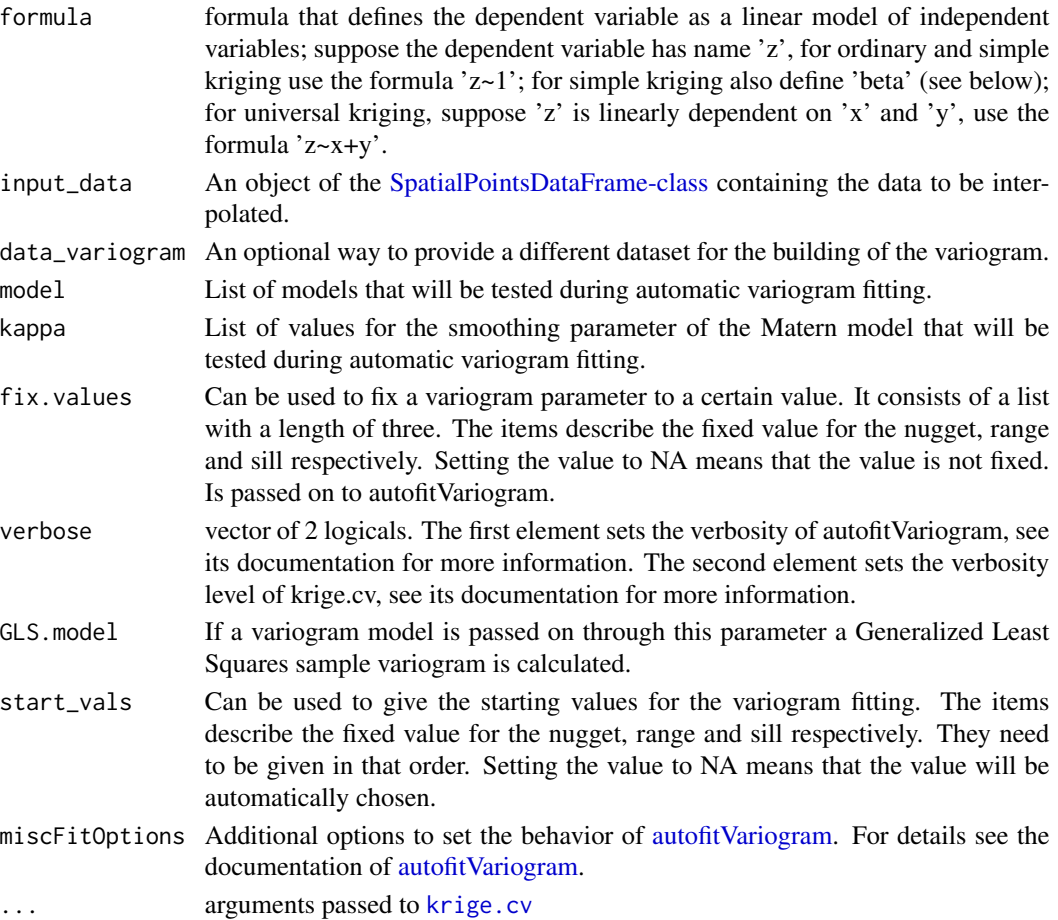

## <span id="page-8-0"></span>automapPlot 9

#### Value

autoKrige.cv returns an object of class autoKrige.cv. This is a list containing one object of class SpatialPointsDataFrame with the results of the cross-validation, see [krige.cv](#page-0-0) for more details. The attribute name is krige.cv\_output.

#### Author(s)

Paul Hiemstra, <paul@numbertheory.nl>

## See Also

[krige.cv](#page-0-0), [autofitVariogram](#page-1-1), [compare.cv](#page-9-1)

#### Examples

```
data(meuse)
coordinates(meuse) = -x+ydata(meuse.grid)
gridded(meuse.grid) = \gamma x + ykr.cv = autoKrige.cv(log(zinc)^{-1}, meuse, model = c("Exp"), nfold = 10)kr_dist.cv = autoKrige.cv(log(zinc)~sqrt(dist), meuse,
       model = c("Exp"), nfold = 10)kr_dist_ffreq.cv = autoKrige.cv(log(zinc)~sqrt(dist)+ffreq,
      meuse, model = c("Exp"), nfold = 10)
```
automapPlot *Special plot function for automap*

#### Description

This function wraps around spplot and creates a blue-to-whitish colorscale instead of the standard bpy colorscale.

#### Usage

```
automapPlot(plot_data,
    zcol,
    col.regions,
    ...)
```
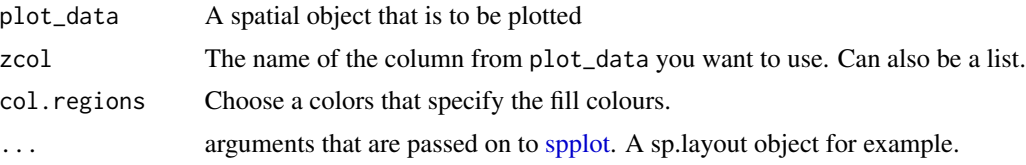

#### <span id="page-9-0"></span>Details

A good function to calculate the position of the colorbreaks the classIntervals function from the classInt package.

## Author(s)

Paul Hiemstra, <paul@numbertheory.nl>

#### See Also

[spplot](#page-0-0), [plot.autoKrige](#page-11-1), [plot.posPredictionInterval](#page-11-2)

#### Examples

```
# Ordinary kriging
data(meuse)
coordinates(meuse) =~x+ydata(meuse.grid)
gridded(mouse.grid) = x+ykriging_result = autoKrige(zinc~1, meuse, meuse.grid)
# Adding the sp.layout parameter shows the locations of the measurements
automapPlot(kriging_result$krige_output, "var1.pred",
sp.layout = list("sp.points", meuse))
```
<span id="page-9-1"></span>compare.cv *Comparing the results of cross-validations*

## Description

Allows comparison of the results from several outcomes of [autoKrige.cv](#page-6-1) in both statistics and spatial plots (bubble plots).

#### Usage

```
compare.cv(...,
  col.names,
  bubbleplots = FALSE,
   zcol = "residual",
  layout,
   key.entries,
   reference = 1,
   plot.diff = FALSE,
       digits = 4,
       ggplot = FALSE,
       addPoly = NULL)
```
## <span id="page-10-0"></span>compare.cv 11

## Arguments

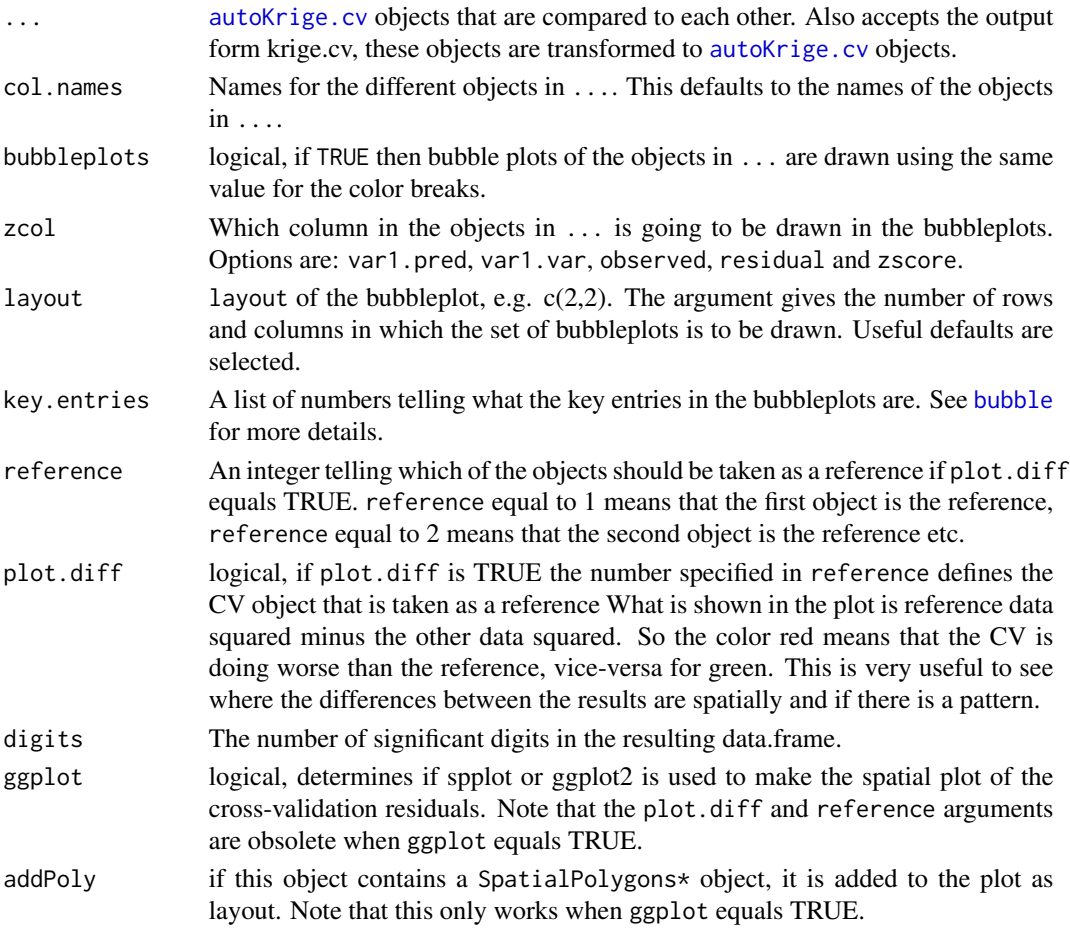

## Value

A data.frame with for each cross-validation result a number of diagnostics:

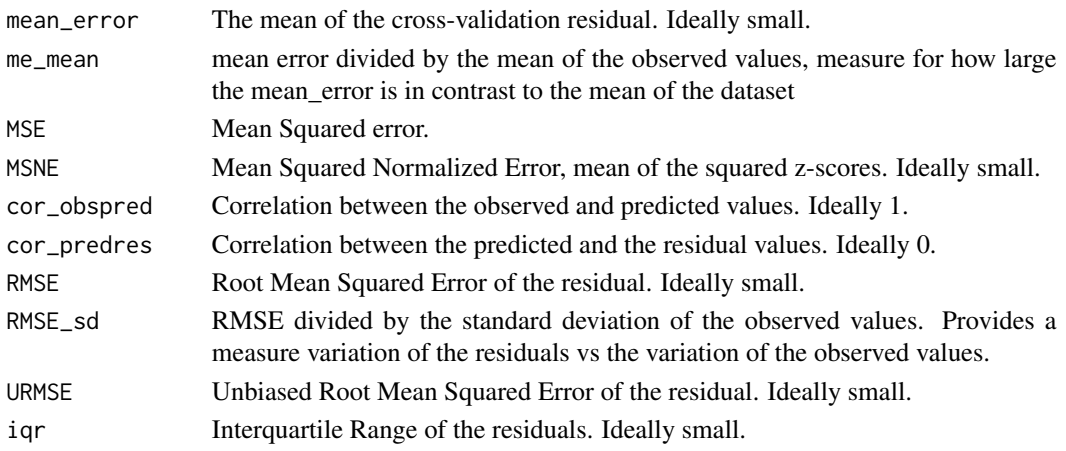

#### <span id="page-11-0"></span>Author(s)

Paul Hiemstra, <paul@numbertheory.nl>

## See Also

[krige.cv](#page-0-0), [bubble](#page-0-0), [autofitVariogram](#page-1-1), [autoKrige.cv](#page-6-1),

#### Examples

```
# Load the data
data(meuse)
coordinates(meuse) = -x+ydata(meuse.grid)
gridded(meuse.grid) = \gamma x + y# Perform cross-validation
kr.cv = autoKrige.cv(log(zinc)~1, meuse, model = c("Exp"), nfold = 10)
kr_dist.cv = autoKrige.cv(log(zinc)~sqrt(dist), meuse,
       model = c("Exp"), nfold = 10)kr_dist_ffreq.cv = autoKrige.cv(log(zinc)~sqrt(dist)+ffreq,
       meuse, model = c("Exp"), nfold = 10)
# Compare the results
compare.cv(kr.cv, kr_dist.cv, kr_dist_ffreq.cv)
compare.cv(kr.cv, kr_dist.cv, kr_dist_ffreq.cv,
          bubbleplots = TRUE)
compare.cv(kr.cv, kr_dist.cv, kr_dist_ffreq.cv,
           bubbleplots = TRUE, col.names = c("OK","UK1","UK2"))
compare.cv(kr.cv, kr_dist.cv, kr_dist_ffreq.cv,
           bubbleplots = TRUE, col.names = c("OK","UK1","UK2"),
           plot.diff = TRUE)
# I recently added a new bubble plot that uses ggplot
# I find it preferable, note that it requires ggplot2.
## Not run:
compare.cv(kr.cv, kr_dist.cv, kr_dist_ffreq.cv,
           bubbleplots = TRUE, col.names = c("OK","UK1","UK2"),
           ggplot = TRUE)
## End(Not run)
```
<span id="page-11-1"></span>plot.autoKrige *Plot methods in automap*

#### <span id="page-11-2"></span>Description

Defines methods to plot objects in automap.

## <span id="page-12-0"></span>plot.autoKrige 13

## Usage

```
## S3 method for class 'autoKrige'
plot(x, sp.layout = NULL, ...)## S3 method for class 'posPredictionInterval'
plot(x, sp.layout = NULL, justPosition = TRUE, main = "Position prediction interval", ...)
```
## Arguments

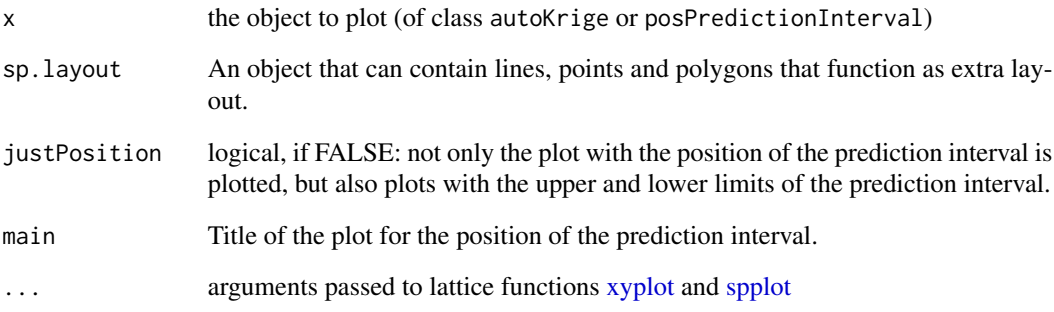

## Details

For a detailed description of how sp.layout is constructed see [spplot.](#page-0-0)

#### Author(s)

Paul Hiemstra, <paul@numbertheory.nl>

## See Also

[spplot](#page-0-0), [autoKrige](#page-4-1), [posPredictionInterval](#page-13-1)

#### Examples

```
# Ordinary kriging
data(meuse)
coordinates(meuse) =~x+ydata(meuse.grid)
gridded(meuse.grid) =~x+ykriging_result = autoKrige(log(zinc)~1, meuse, meuse.grid)
# Adding the sp.layout parameter shows the locations of the measurements
```
plot(kriging\_result, sp.layout = list(pts = list("sp.points", meuse)))

<span id="page-13-1"></span><span id="page-13-0"></span>posPredictionInterval *Determines the position of the p% prediction interval*

#### Description

This function calculates the p% prediction interval and determines the position of this interval relative to value. This can be higher, lower or not distinguishable.

#### Usage

```
posPredictionInterval(krige_object,
                      p = 95,
                      value = median(krige_object$krige_output$var1.pred))
```
## Arguments

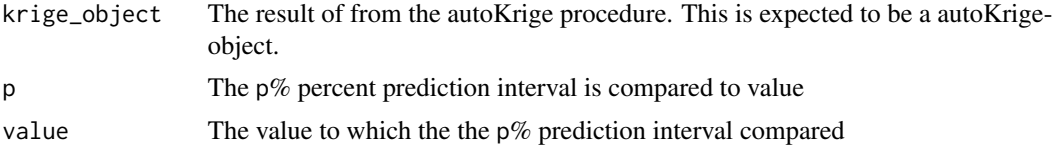

#### Value

The output object is of class posPredictionInterval and contains the results of the function in an [Spatial-class](#page-0-0) object similar to the one in the input object. This means that if the input object containes a grid, the results are also returned on that same grid. Also included in the return object are the values for p and value.

#### Author(s)

Paul Hiemstra, <paul@numbertheory.nl>

#### See Also

[autoKrige](#page-4-1), [autofitVariogram](#page-1-1)

#### Examples

```
data(meuse)
coordinates(meuse) =~ x+y
data(meuse.grid)
gridded(meuse.grid) =~x+ykriging_result = autoKrige(zinc~1, meuse, meuse.grid)
pos = posPredictionInterval(kriging_result, 95, 75)
plot(pos)
```
# <span id="page-14-0"></span>Index

```
autofitVariogram, 2, 5–9, 12, 14
autoKrige, 4, 5, 13, 14
autoKrige.cv, 7, 10–12
automapPlot, 9
bubble, 11, 12
compare.cv, 9, 10
fit.variogram, 2, 4
krige, 6, 7
krige.cv, 8, 9, 12
plot.autoKrige, 10, 12
plot.posPredictionInterval, 10
plot.posPredictionInterval
        (plot.autoKrige), 12
posPredictionInterval, 4, 13, 14
Spatial-class, 14
SpatialPointsDataFrame-class, 2, 5, 8
spplot, 9, 10, 13
```
variogram, *[3](#page-2-0)*

xyplot, *[13](#page-12-0)*